## **Herzlich willkommen auf den Wiki-Seiten der**

## **KDV Kanne Datenverarbeitung GmbH**

Hier finden Sie die Dokumentationen zu den folgenden Schwerpunktthemen:

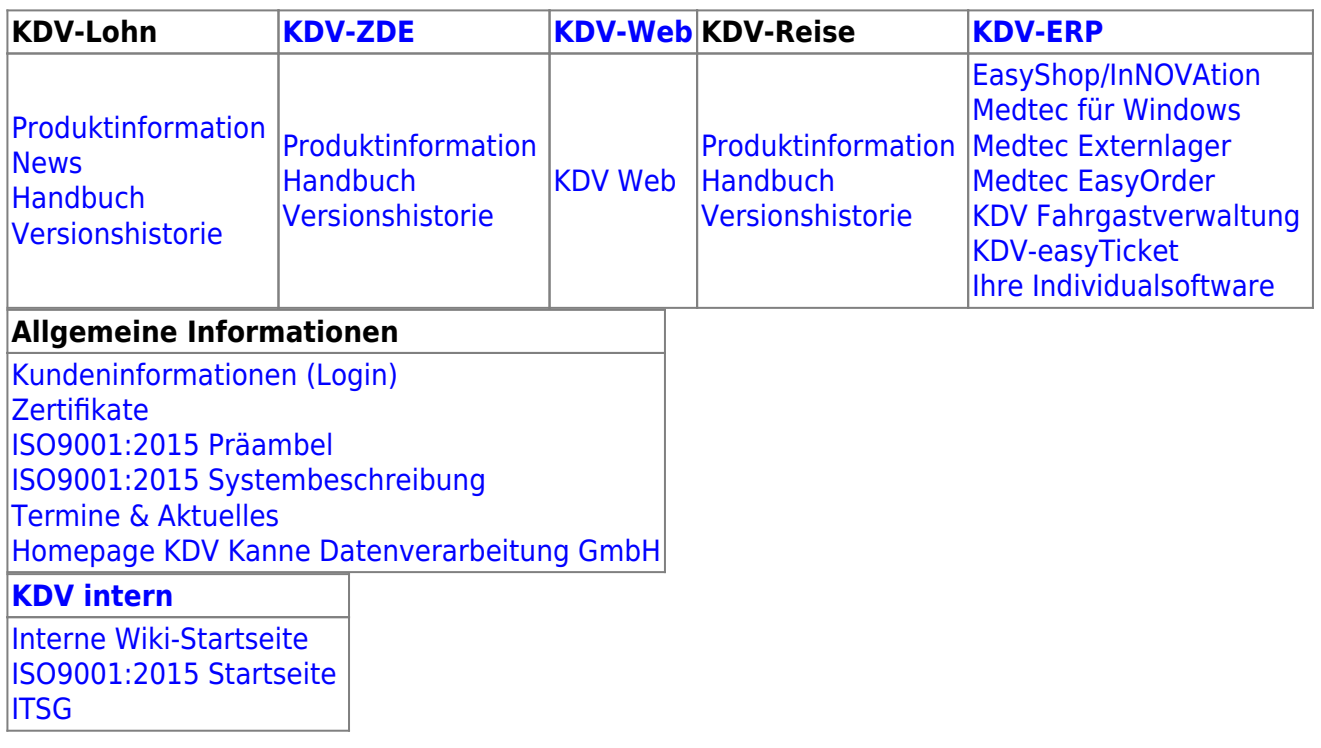

## [Impressum und Datenschutz](http://www.kdv-dt.de/impressum)

From: <https://kdv-dt.de/wiki/>- **KDV Wiki**

Permanent link: **<https://kdv-dt.de/wiki/doku.php?id=start>**

Last update: **2019/11/19 09:06**